# **«Анатомия онлайн. Школьный атлас». Описание функциональных характеристик**

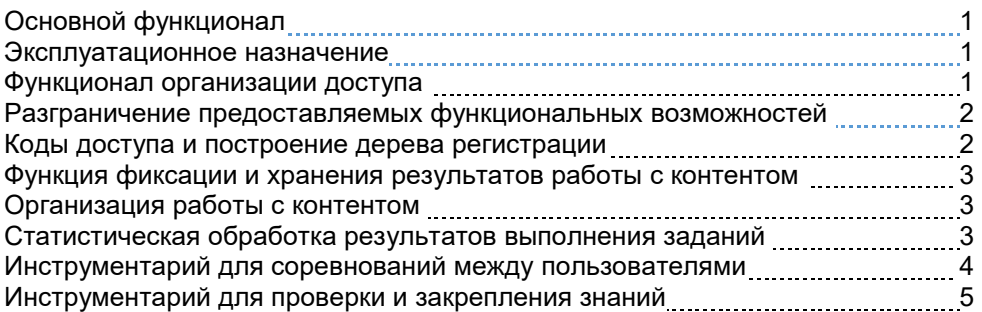

# **Основной функционал**

Онлайн-атлас предназначен для дистанционной компьютерной поддержки курса анатомии общеобразовательной школы в рамках освоения биологического минимума основного общего образования, тренировки учащихся в этой области. Предоставляет возможность использования как в демонстрационном режиме при изучении нового материала, повторении и обобщении пройденного, так и в режиме работы учащихся в компьютерном классе, а также во внеурочной проектно-исследовательской деятельности в условиях регулярного очного и дистанционного обучения.

#### **Эксплуатационное назначение**

Атлас предназначен для следующих категорий конечных пользователей:

- обучающиеся общеобразовательных организаций, профессиональных образовательных организаций, образовательных организаций дополнительного образования;
- родители (законные представители) обучающихся;
- сотрудники образовательных организаций.

#### **Функционал организации доступа**

Атлас расположен по URL-адресу https://anatomy-edu.ru, Доступ осуществляется с любого компьютера или планшета через сеть Интернет.

Контент онлайн-атласа общедоступен. Для доступа к Базе данных, в которой фиксируются результаты пользователей требуется регистрация по коду доступа. В программе реализованы следующие режимы:

- свободный вход в программу любого пользователя без регистрации;
- регистрация, авторизация и аутентификация зарегистрированных пользователей;
- разграничение доступа к разным разделам меню и функциям программы в зависимости от режима доступа;
- восстановление пароля и/или логина, введенных пользователем при регистрации.

## **Разграничение предоставляемых функциональных возможностей**

В практикуме реализована возможность работы в трех режимах, пользователи соответственно подразделяются на три типа:

- незарегистрированный пользователь ( режим Гость) ограниченный доступ к функциям программы;
- зарегистрированный пользователь (режим Участник) расширенный доступ к функциям программы;
- Лидер (Участник, обладающий полным доступом ко всем функциям программы).

### *Функциональные возможности, реализуемые в режиме Гость*

- 1. Доступ к выполнению заданий и получению оценок, но без сохранения результатов в базе данных.
- 2. Доступ к просмотру результатов всех баттлов и списка лауреатов.

### *Функциональные возможности, реализуемые в режиме Участник/Ученик*

- 1. Доступ к выполнению заданий и получению оценок, с сохранением результатов в базе данных.
- 2. Доступ к просмотру своих результатов
- 3. Доступ к участию в баттлах.
- 4. Доступ к прохождению аттестации и получению звания.

#### *Функциональные возможности, реализуемые в режиме Лидер/Учитель*

- 1. Доступ к созданию кодов доступа для новых Участников.
- 2. Доступ к просмотру результатов и статистики выполнения заданий по своим подписчикам.
- 3. Функциональные возможности Участника.

## **Коды доступа и построение дерева регистрации**

При приобретении лицензии формируется лицензионный код доступа, атрибутами которого являются условиями лицензионного соглашения: количество логинов и срок действия.

Код доступа (набор из не менее 8 символов), который необходимо иметь для регистрации, ограничивает доступ к базе данных практикума.

В практикуме реализуются два вида кодов доступа:

 код доступа, дающий право создания новых кодов доступа (код Лидера). По такому коду доступа может зарегистрироваться лишь один активный

пользователь, который в свою очередь может создать новые коды на число активных логинов, ограниченное лицензией;

• код доступа, не дающий права создания новых кодов доступа, по которому может зарегистрироваться ограниченное лицензией число активных пользователей (Участников/Учеников).

Создание и передача кода доступа от одного пользователя другому является основным функциональным элементом построения на множестве участников структуры Дерева регистрации - дерева, образующееся при регистрации пользователей в онлайн-продукте. Участникам процесса предоставляется возможность выстроить любую конфигурацию в зависимости от своих потребностей, при этом:

- участник В, получивший код доступа от Участника А, является Подписчиком (первого уровня) Участника А, а Участник А - Лидером (непосредственным лидером) участника В;
- реализован *транзитивный* принцип: «Подписчик моего Подписчика является моим Подписчиком, а Лидер моего Лидера является моим лидером».

Обычно структура дерева практикума близка к организационной структуре организации, использующей практикум, что обеспечивает возможность функционирования эффективной системы контроля и наблюдений за работой в практикуме.

# Функция фиксации и хранения результатов работы с контентом

Фиксация ответов на вопросы и выполнения каждым Участником задания раздела и количество набранных баллов реализуется в Базе данных (БД) – одной из основных составляющих онлайн-продукта, расположенной на хостинге. Эти данные доступны для просмотра как ему самому, так и вышестоящим Лидерам. БД обеспечивает взаимодействие участников образовательного процесса между собой, что необходимо, когда речь идёт об организованном обучении в условиях образовательных организаций.

# Организация работы с контентом

Контент практикума включает в себя:

- учебный материал по курсу анатомии средней школы по темам: опорнодвигательный аппарат и регуляторные системы: анатомия и физиология внутренних органов; внутренняя среда организма и сердечно-сосудистая система; взаимоотношения организма и окружающей среды, а также основы гигиены:
- более 600 изображений и более 80 анимационных роликов;
- последовательность из более чем150 контрольных вопросов и заданий, позволяющих провести тестирование по внешнему и внутреннему строению

всех уровней организации тела человека, функционированию систем организма, а также по основам физиологии и гигиены человека;

- 15 разделов и более 200 параграфов текстового материала, обеспечивающего описание и пояснения к иллюстрациям и анимациям;
- средства удалённого контроля за результатами работы со стороны учителей и администрации.

Функциональные принципы предоставления контента и работы в нем:

- понятия, требующиеся для выполнения задания, сформулированы в тексте, привлечение дополнительных источников не требуется;
- автоматическая система формирования оценки выполнения задания;
- сохранение результатов выполнения заданий в базе данных.

# **Статистическая обработка результатов выполнения заданий**

Результаты выполнения каждого задания и ответа на вопросы автоматически оцениваются в баллах. В специальных вкладках программы выводятся табличные отчеты, в которых отражаются результат Участника и данные автоматической статистической обработки инструментарием Атласа результатов работы Участников.

Функции статистического инструментария:

- формирование и вывод на экран табличного отчёта *с результатами Участника*, содержащего количество накопленных баллов Участником по каждому разделу, число вопросов и заданий, за счёт которых эти баллы были накоплены, суммой набранных баллов по всем разделам и суммарный средний балл;
- построение и вывод на экран отчёта с *результатами баттла двух Участников* в формате двух таблиц - для Участника и его Противника по баттлу;
- построение табличного отчёта *результатов Подписчиков*, согласованного со структурой дерева участников, доступ к которому предоставляется только Лидерам, с личными результатами каждого из непосредственных Подписчиков Лидера, а также суммарными и средними результатами по всем Подписчикам тех из непосредственных Подписчиков Лидера, которые сами являются Лидерами более низкого уровня;
- возможность задать, изменить или удалить временной интервал во всех отчетах.

## **Инструментарий для соревнований между пользователями**

Инструментарий, позволяющий организовать соревнование (Баттл) между Участниками, придает онлайн-продукту игровой элемент и создает дополнительный стимул для овладения материалом Атласа.

*Баттл* – это бинарное симметричное отношение между Участниками, выражающее их желание «посоревноваться» в выполнении заданий.

Для реализации этого режима обеспечены следующие функции:

- возможность послать вызов на баттл другому Участнику, кроме тех, с которыми он уже находится в состоянии баттла, либо, которым он уже ранее посылал вызов на баттл, либо от которых он уже получал вызов на баттл, но еще не ответил;
- выбор из трёх вариантов: «принять», «отклонить» или вообще не реагировать на вызов. Соревнование возможно только в том случае, если вызов принят;
- Участник, находящийся в состоянии баттла, может перейти в режим баттла независимо от другой стороны баттла;
- в режиме баттла Участник видит на экране как свои результаты выполнения заданий разделов, так и результаты своего Противника, которые тот выполнил в режиме того же баттла, но, возможно, в другое время;
- возможность сравнения результатов по итоговому среднему баллу, независимо от того, какие задания выполняют пользователи,
- возможность сравнение результатов решения одного и того же задания;
- учет результатов, полученных в режиме конкретного баттла, происходит отдельно от результатов, полученных вне режима баттла и в режимах других баттлов.
- баттл можно прекратить в одностороннем порядке по желанию одной из сторон;
- время баттла неограничено;
- возможность выбора Противников баттла для наблюдения за результатами в режиме болельщика.

# **Инструментарий для проверки и закрепления знаний (Аттестация)**

Аттестация – адаптивный режим ответов на вопросы и выполнения заданий с целью проверки и закрепления знаний. В этом режиме Участнику предлагаются задания в случайном порядке. Успешно справившимся с заданиями всех 15 разделов присваивается поощрительное звание «Мастера Анатомии».

Принципы, которые реализуются в этом режиме:

- доступ к выполнению заданий в режиме аттестации имеют только зарегистрированные пользователи (Участники);
- случайный выбор раздела и задания/вопроса;
- задания, с которыми Участник успешно справился, засчитываются и более не предлагаются;
- для получения поощрительного звания аттестацию надо проходить не прерываясь, то есть, не выходя из режима Аттестации.